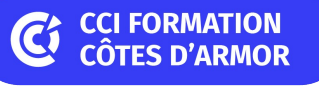

# **Access initiation**

Créer une base de données

**CPF CERTIFICATION SUR-MESURE**

### Objectif de formation

Créer et exploiter une base de données

#### Ë Programme

#### Généralités sur les bases de données

Principes généraux

Description et rôle des objets Access : tables, requêtes, formulaires, états, macros, modules Préparer un projet : méthodologie

Règles à respecter et erreurs à éviter

Structurer les tables et leurs relations

Notion de clé primaire et de clé étrangère

#### Concevoir une base de données

Créer une base de données : définir les tables, les champs et leurs types Lier les tables entre elles

Créer des listes déroulantes pour faciliter la saisie Notion d'intégrité référentielle : rôle et importance

#### Travailler sur les tables

Saisir, modifier, supprimer des données dans les tables Trier et extraire des données directement dans les tables Importer des données Excel

### Exploiter les données à l'aide des requêtes

Construire une requête Manipuler les tables et les champs dans une requête Requêtes Sélection, requêtes Action, requêtes paramétrées Trier et extraire des données par requête

#### Créer des formulaires

Créer un formulaire simple Personnaliser un formulaire, régler les propriétés des objets Créer un formulaire multi-tables Ajouter des boutons pour permettre la navigation entre formulaires Créer un menu

#### Créer des états

Créer et personnaliser un état Description des sections d'un état Ajouter des sous-totaux Trier un état

#### Finaliser une application

Options de démarrage Compacter et sauvegarder une base de données

#### **Les points forts de la formation**  $|+|$

- Cette formation est éligible au CPF via la certification TOSA.
- Le passage de la certification est possible en fin de parcours ou sur rdv : durée 1h
- Cette formation est accessible en format sur mesure (formation INTRA)

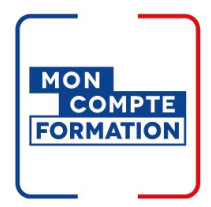

### Infos pratiques

#### **Type de formation**

Formation continue

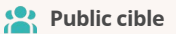

Toute personne souhaitant créer une base de données

**Durée** 

4 Jours dont 28 Heures en centre

### **Tarif(s) net de taxe**

87 € en supplément si certification TOSA

### **Adresse**

22000 Saint-Brieuc Saint Brieuc - CCI Formation 16 rue de Guernesey,

[https://www.cci-formation](https://www.cci-formation-bretagne.fr/cotes-armor)bretagne.fr/cotes-armor

## Les conditions d'admission

#### Prérequis

Connaître les fonctions de type condition (si...) sur excel

### Le parcours de formation

### Objectifs pédagogiques

Concevoir une base de données. Définir des liaisons entre les tables de la base. Créer des formulaires, des requêtes, des états

# $\blacktriangleright$  PRÉSENTIEL

#### Modalités d'évaluations

Dans le cadre de notre process qualité, évaluation systématique des éléments acquis en fin de formation. Exercices, travaux pratiques, tests d'évaluation

#### Modalités pédagogiques

Séquence de formation théorique. Mise en application sur ordinateur et sur les thématiques et problématiques proches de l'environnement des apprenants

### **Certification professionnelle - diplôme** *Date et mise à jour des informations : 08/01/2024* **En savoir plus**

**Intitulé : Tosa Access Cette formation est éligible CPF car elle est adossée au code répertoire spécifique : 5794**

*Extrait de la description de la formation. Consultez l'intégralité des informations relatives à cette formation sur notre site internet www.cci-formation-bretagne.fr*

### **Contacts**

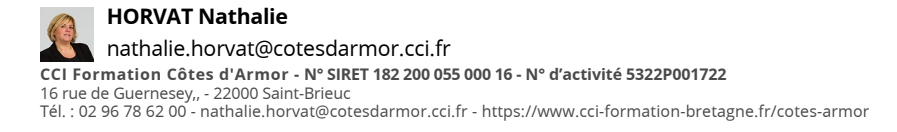

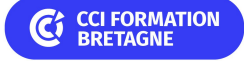

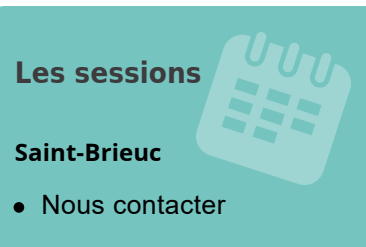